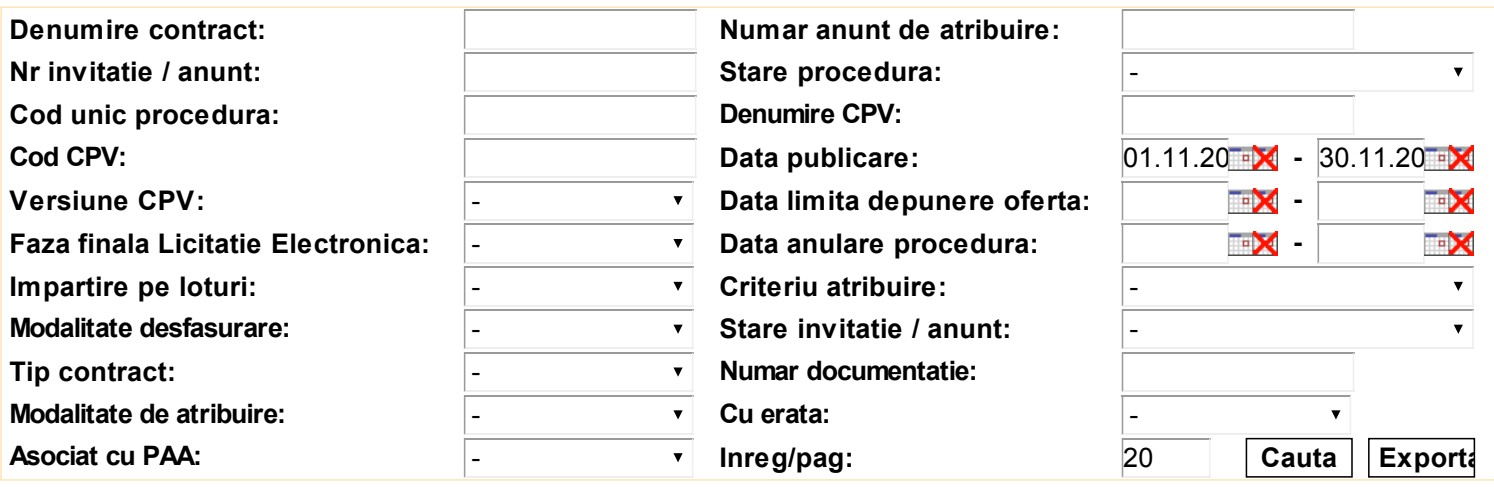

**Inapoi** 

- Anunt cu erata(e)  $\rightarrow$  Faza finala Licitatie Electronica

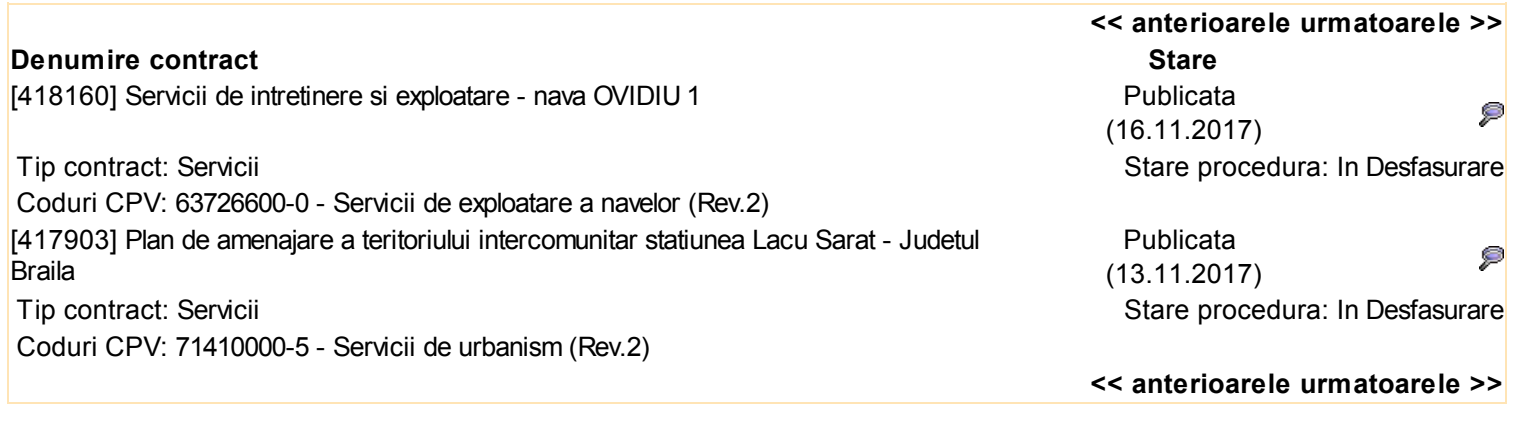

Inapoi Adauga anunt de participare si